# **RoboCopy Action**

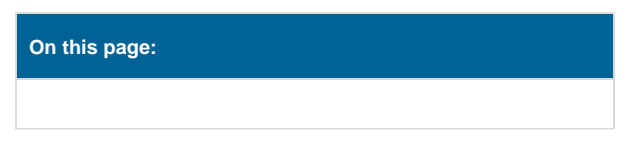

## **Settings**

The settings page allows you to set the basic details of the Robocopy operation including the source and destination for the operation.

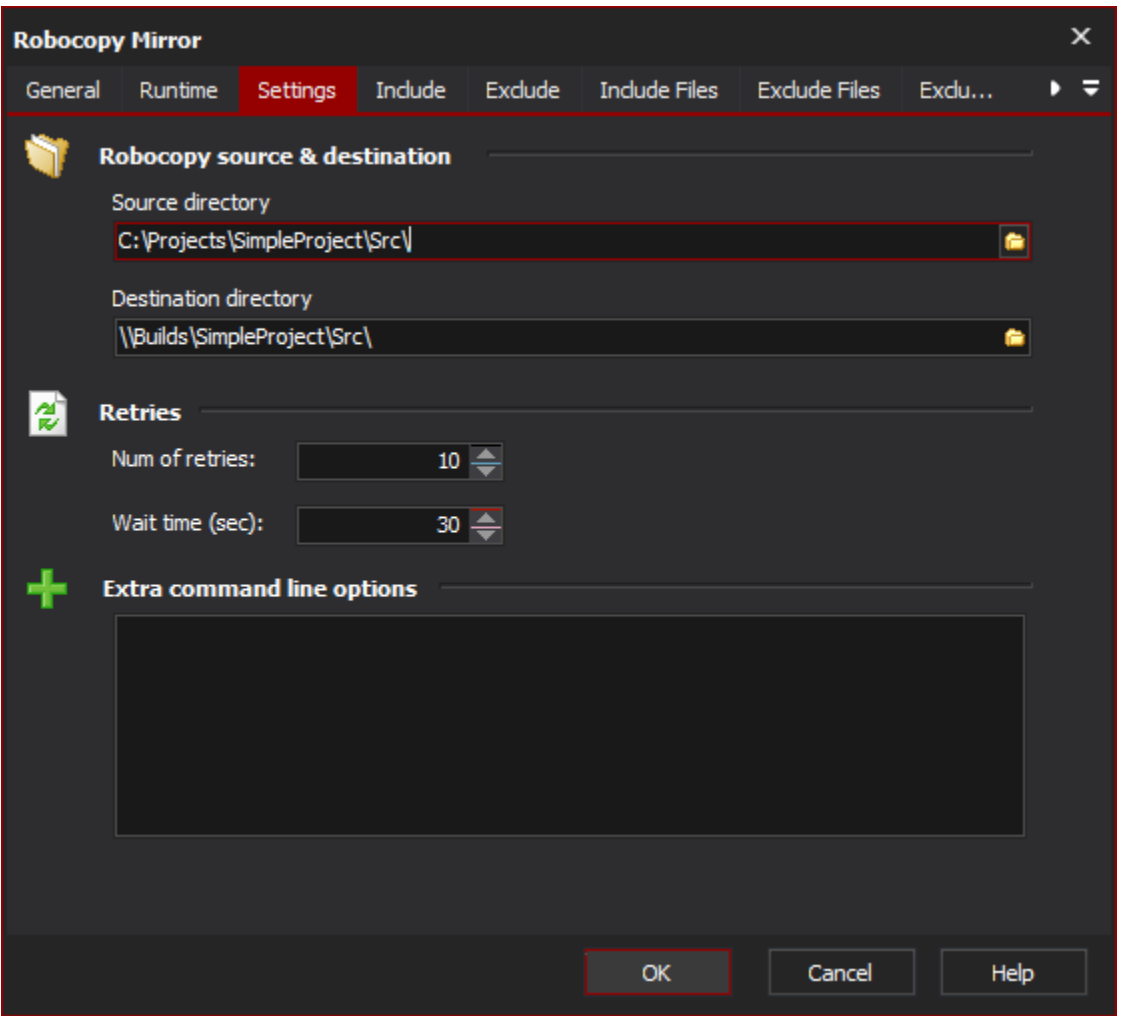

## **Robocopy Source & Destination**

#### **Source Directory**

This is the directory that contains the files that you want to copy. Do not specify a file or file mask here.

#### **Destination Directory**

This is the directory that will be the destination for the copied files.

## **Retries**

#### **Num of Retries**

This allows you to specify the number of times to retry failed copied attempts.

#### **Wait Time (sec)**

This allows you to specify the number of seconds between retries of failed copy attempts.

#### **Extra Command Line Options**

Specify any additional command line arguments to pass to Robocopy.

## **Options**

## **Options**

**Include subdirectories**

**List files without copying, deleting or applying a time stamp to any files**

**Wait for share names to be defined on a "Network Name Not Found" error**

**Insert delay after each 64k chunk of file data is copied**

**Copy files in restart mode**

#### **Copy flags**

**Data**

**Attributes**

**Timestamps**

**Security**

**Ownership information**

**Auditing information**

#### **Set specified attributes in copy files**

**Read only** 

**System**

**Not content indexed**

**Archived**

**Hidden**

**Temporary**

## Include

The Include page allows you to specify the conditions which files must meet to be included in the Robocopy operation.

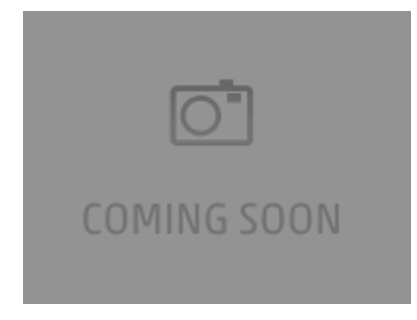

## **Include files with Attributes**

#### **Only Include files with the following attributes**

Selectively copy files based on the attributes of the source files.

**Read only System Not content indexed Archived Hidden Temporary Encrypted Compressed Offline**

#### **Other Inclusions**

#### **Only include files with archive bit set and reset archive bit on copied files**

Only source files that have the archive bit set will be copied. Once the copy has completed the archive bit will be reset on these files.

#### **Include files tagged as "Same"**

Files are deemed to be same when the file exists in both the source and the destination and are identical in contents, size, time stamp and attributes.

#### **Include files tagged as "Tweaked"**

Files are deemed to be tweaked when the file exists in both the source and the destination, containing identical in contents, size, time stamp but differing attributes.

## Exclude

The Exclude page allows you to specify conditions to exlcude files from the Robocopy operation.

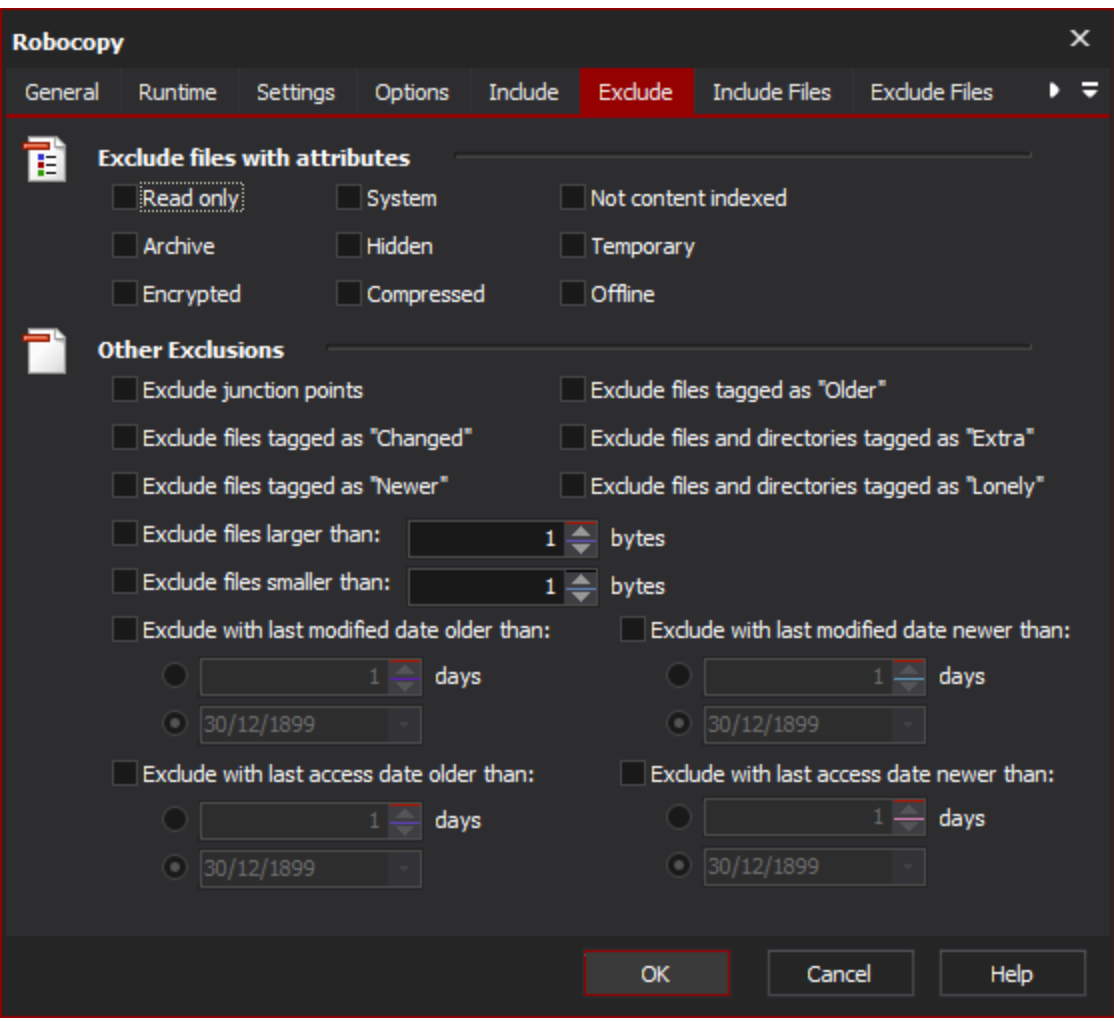

## **Exclude files with attributes**

Exclude files from the Robocopy operation which have the selected attributes.

**Read only System Not content indexed Archived Hidden Temporary Encrypted Compressed Offline Other exclusions Exclude Junction Points** Self explanatory.

## **Exclude files tagged as "Older"**

Exclude files that exist in both the source and destination where the source file is older than the destination file.

## **Exclude files tagged as "Changed"**

Exclude files that exist in both the source and destination where the timestamps match but the file sizes are different.

#### **Exclude files tagged as "Extra"**

Exclude files that exist in the destination but do not exist in the source directory.

#### **Exclude files tagged as "Newer"**

Exclude files that exist in both the source and destination where the source file is newer than the destination file.

#### **Exclude files tagged as "Lonely"**

Exclude files that exist in the source but not in the destination.

#### **Exclude files larger than X bytes**

Self explanatory.

#### **Exclude files smaller than X bytes**

Self explanatory.

#### **Exclude with Last Modified Date older than**

Self explanatory.

#### **Exclude with Last Modified Date newer than**

Self explanatory.

#### **Exclude with Last Access Date older than**

Self explanatory.

#### **Exclude with Last Access Date newer than**

Self explanatory.

Include files

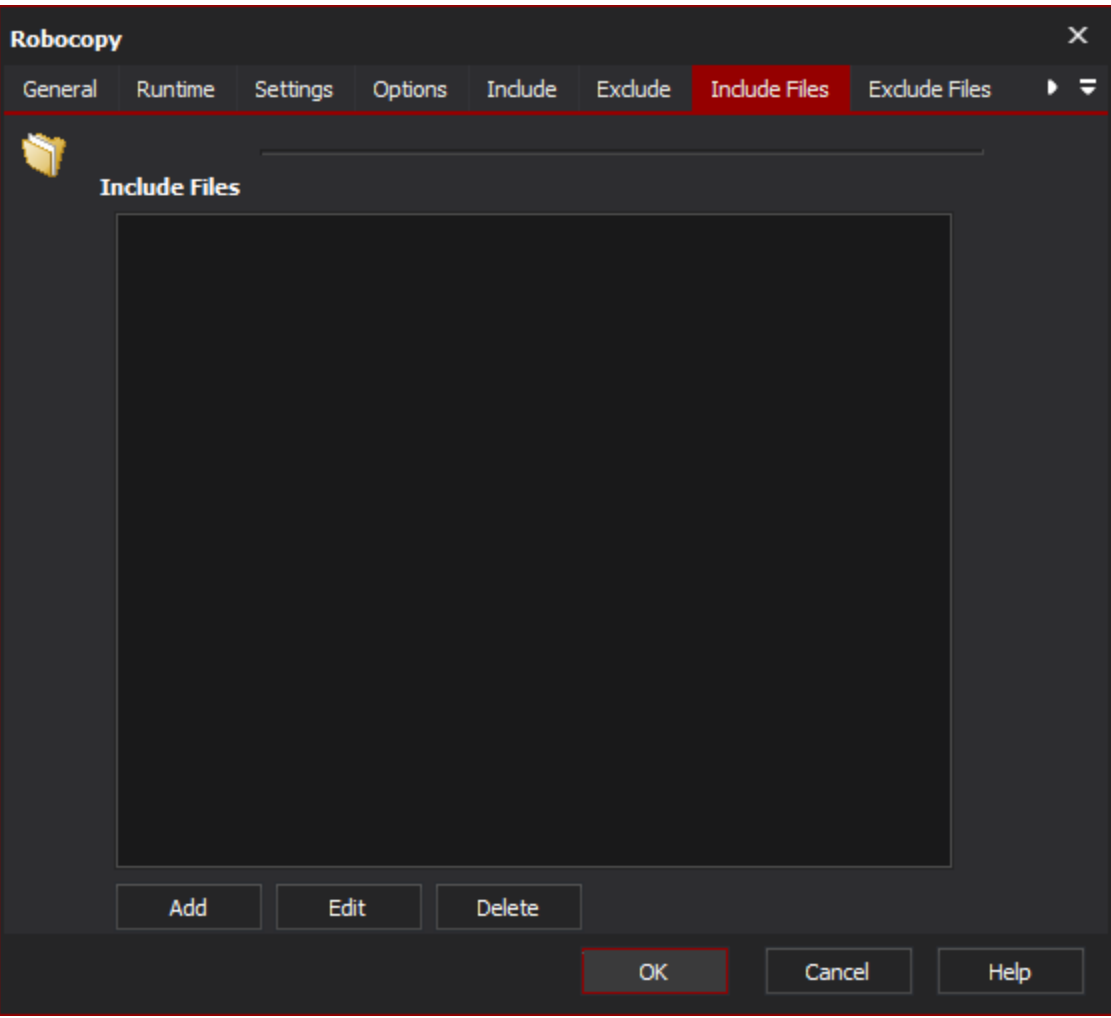

The include files page allows you to specify file names and file masks to exclude files from the Robocopy operation.

## **Include Files**

Exclude files

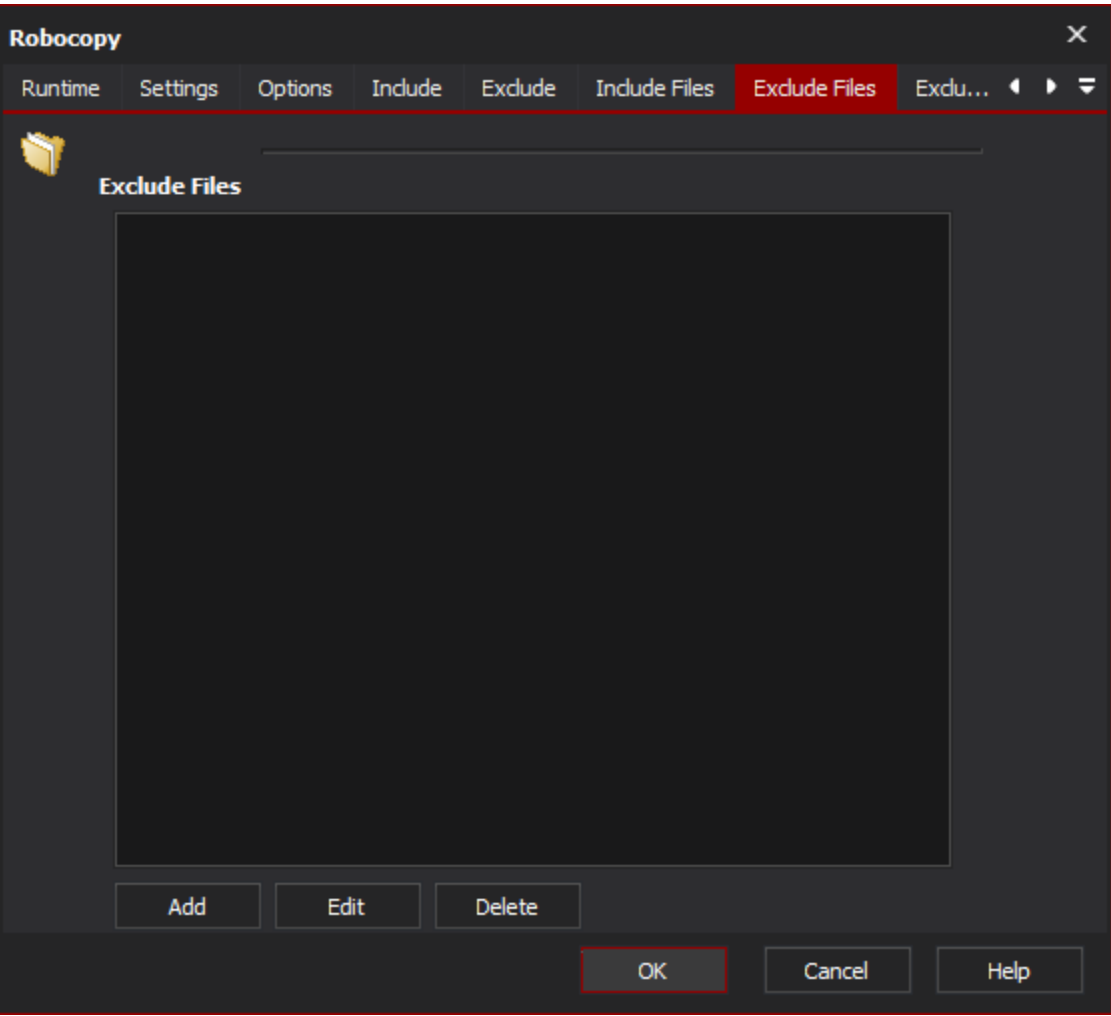

The exclude files page allows you to specify file names and file masks to exclude files from the Robocopy operation.

## **Exclude Files**

## Exclude dirs

The exclude dirs page allows you to specify directories to be excluded from the Robocopy operation.

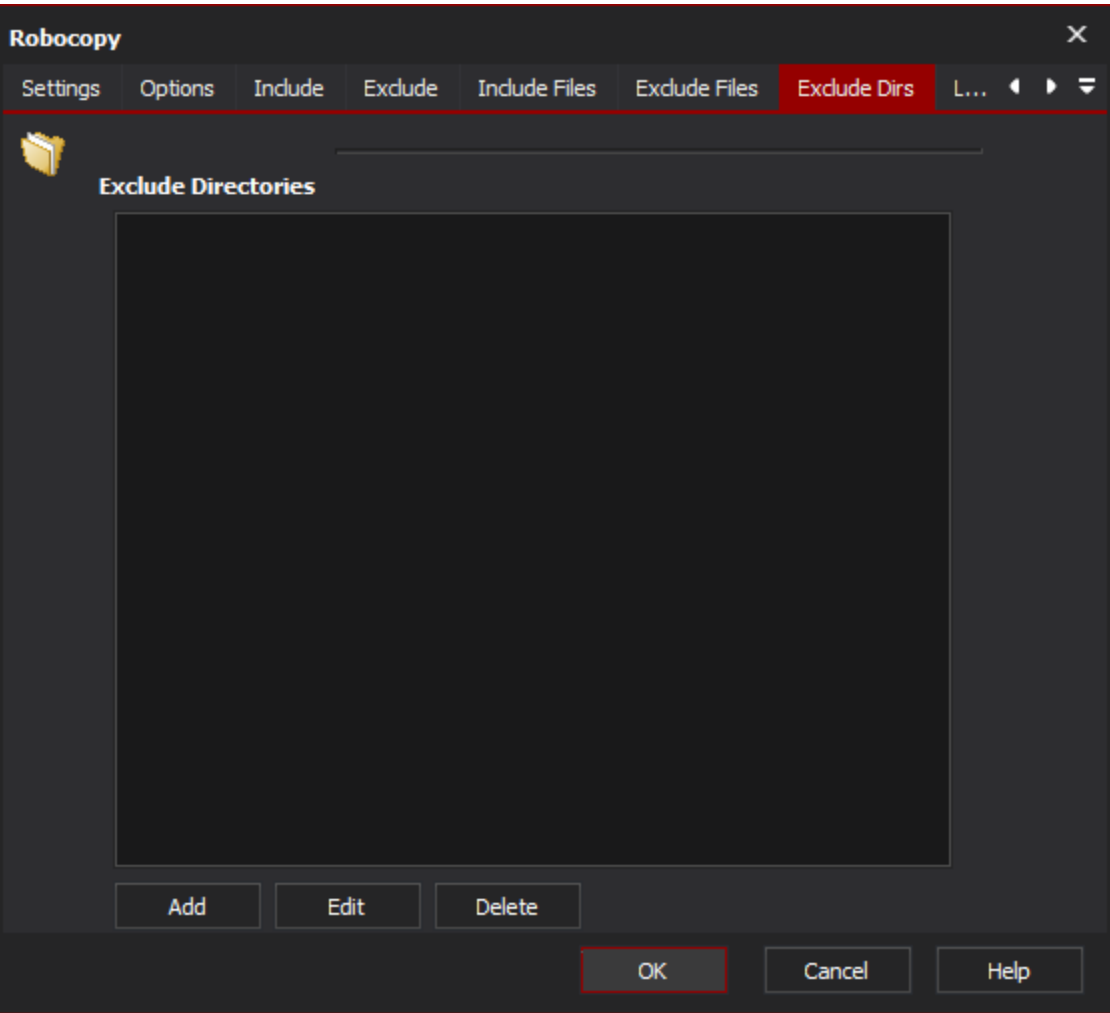

## **Exclude directories**

## Logging

The logging page provides options to customise the output from Robocopy.

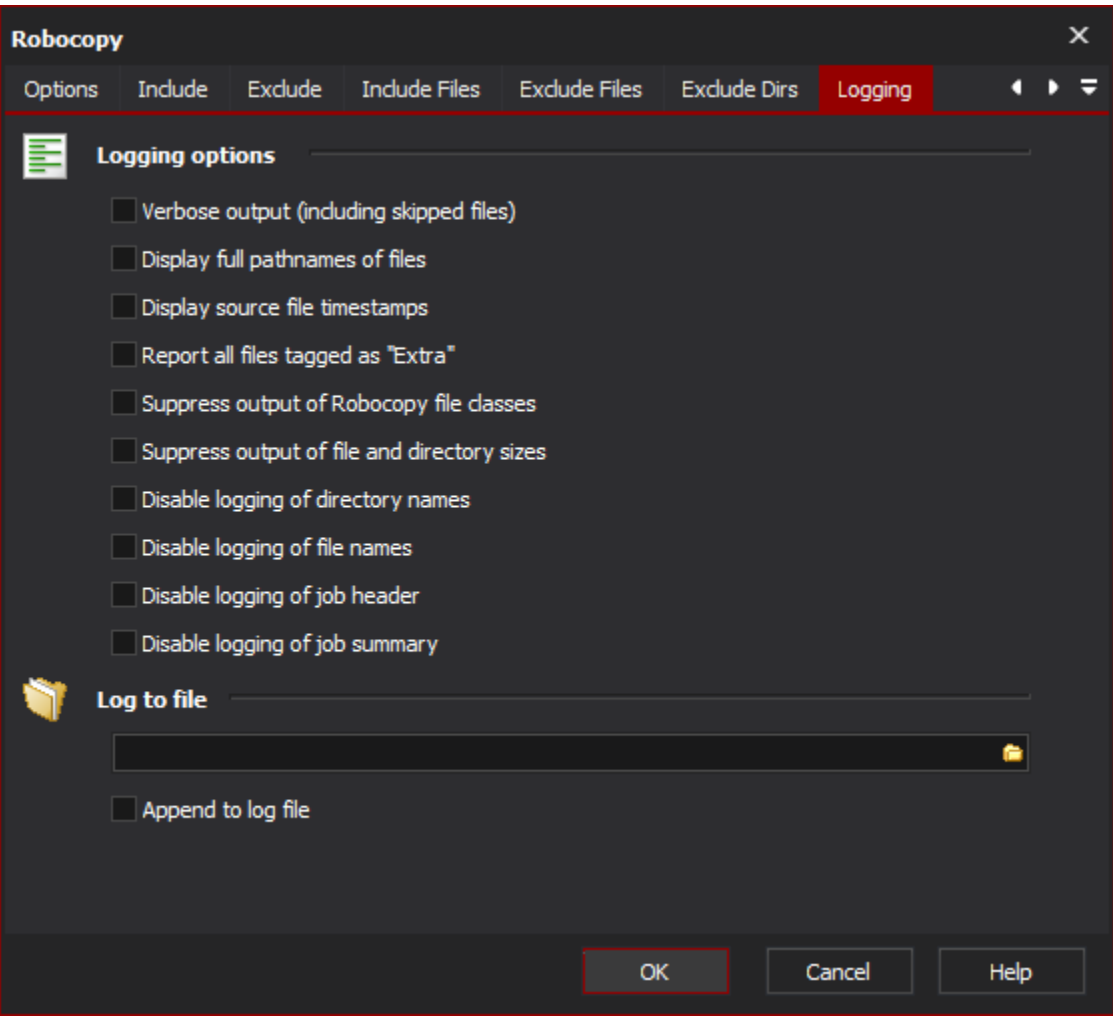

## **Logging Options**

#### **Verbose Output**

Increase the verbosity of the log output, this will include the logging of skipped files.

#### **Display full pathnames of files**

Self explanatory.

#### **Display source file timestamps**

Self explanatory.

#### **Report all files tagged as "Extra"**

Enable reporting of extra files. Extra files are files which exist the destination directory but do not exist in the source directory.

#### **Suppress output of Robocopy file classes**

Disable reporting of Robocopy file classes. Robocopy file classes are Lonely, Tweaked, Same, Changed, Newer, Older, Extra and Mismatched.

#### **Suppress output of file and directory sizes**

Self explanatory.

#### **Disable logging of directory names**

Self explanatory.

#### **Disable logging of file names**

Self explanatory.

## **Disable logging of job header**

Self explanatory.

#### **Disable logging of job summary**

Self explanatory.

## **Log To File**

Provide a file path to log Robocopy output to a file as well as a the Automise log.

## **Append to log file**

Append to the file specified rather than overwriting it each time the action is run.